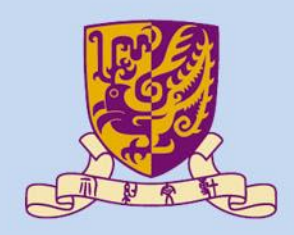

香港中文大學

The Chinese University of Hong Kong

# *CENG3430 Rapid Prototyping of Digital Systems* **Lecture 10: VHDL versus Verilog**

#### **Ming-Chang YANG** *[mcyang@cse.cuhk.edu.hk](mailto:mcyang@cse.cuhk.edu.hk)*

**THUILE** 

# **Outline**

### • **VHDL** vs. **Verilog**

- Background
- Syntax and Popularity
- Operators
- Overall Structure
- External I/O Declaration
- Concurrent Statements
- Sequential Statements
	- Edge Detection
- Wire vs. Reg
- Structural Design
- Design Constructions
- Case Study: Flip-flop

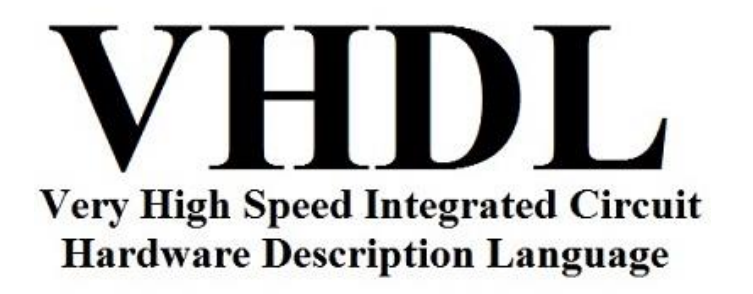

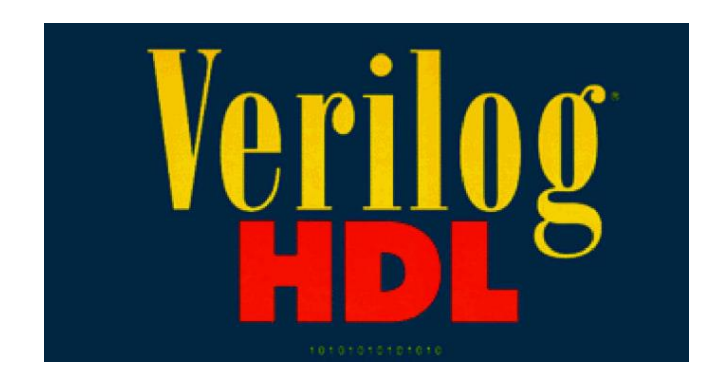

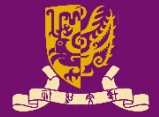

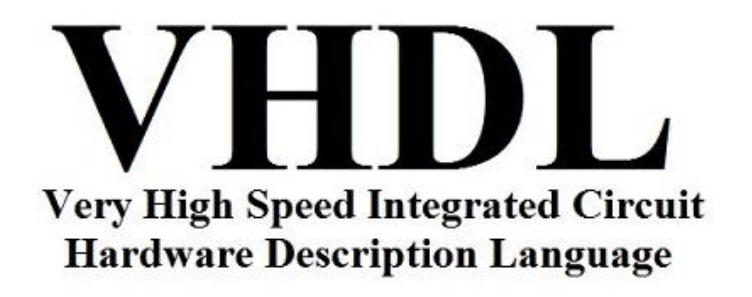

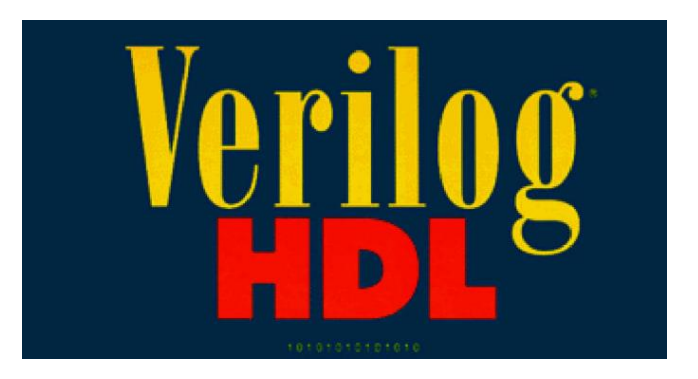

- They are both hardware description languages for modeling hardware.
- They are each a notation to describe the behavioral and structural aspects of an electronic digital circuit.

# **VHDL: Background**

- **V**HSIC **H**ardware **D**escription **L**anguage
	- VHSIC: Very High Speed Integrated Circuit.
- Developed by **Department of Defense** (1981)
	- In 1986 rights where given to **IEEE**.
	- Became a standard and published in 1987.
	- Revised standard we know now published in 1993 (VHDL 1076-1993) regulated by VHDL international (VI).

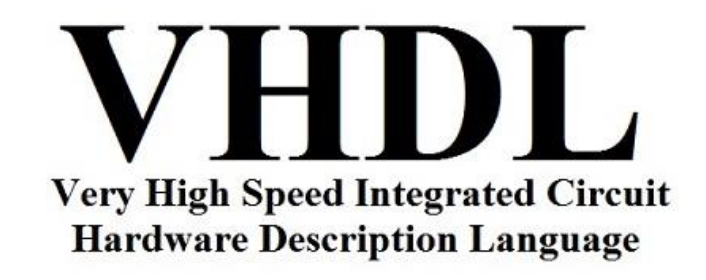

# **VHDL: Design Concept**

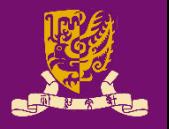

- VHDL uses top-down approach to partition a design into small building blocks (i.e., **components**).
	- **Entity**: Describe interface signals and basic building blocks.
	- **Architecture**: Describe behavior, each entity can have multiple Architectures.

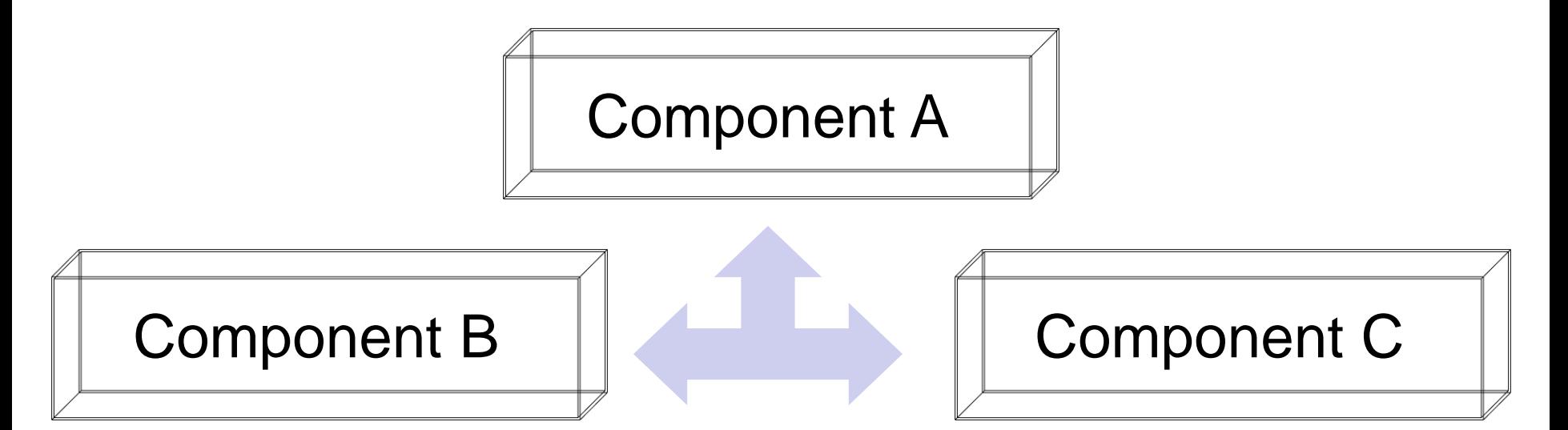

#### Connected by **port map** in architecture body

# **Verilog: Background**

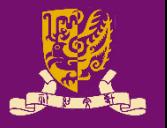

- Developed by **Gateway Design Automation** (1980)
	- Later acquired by **Cadence Design** (1989) who made it public in 1990.
	- Became a standardized in 1995 by **IEEE** (Std 1364) regulated by Open Verilog International (OVI).

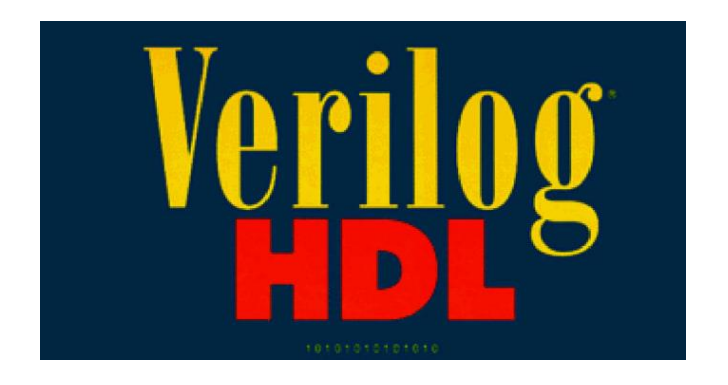

# **Verilog: Design Concept**

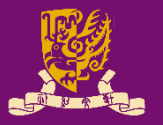

- The building block in Verilog is called **module**.
	- There is only one module per file (**.v**) usually.
	- Modules connect through their ports (similarly as in VHDL).
	- A top level module invokes instances of other modules.

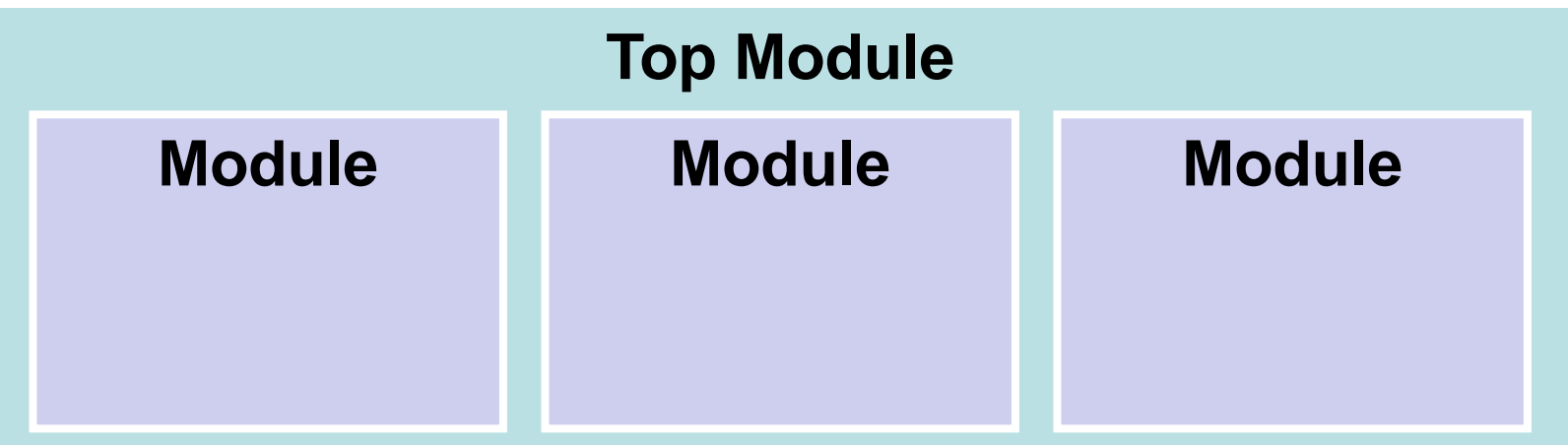

#### Connected by relating I/O and internal wires

# **Syntax and Popularity**

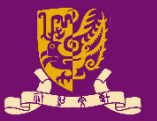

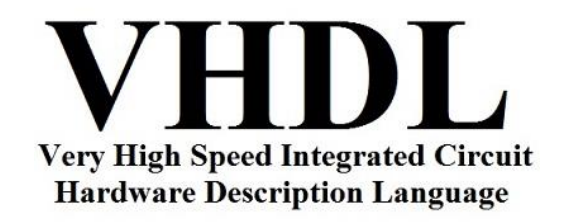

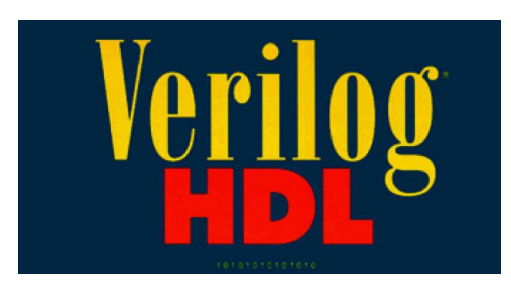

#### **Popularity**

**VHDL** is more popular with European companies.

**Verilog** is more popular with US companies.

#### **Programming Style (Syntax)**

**VHDL** is similar to Ada programming language. **Verilog** is similar to C/Pascal programming language.

**VHDL** is NOT case-sensitive. **Verilog** is case-sensitive.

**VHDL** is more "verbose" than **Verilog**.

CENG3430 Lec10: VHDL versus Verilog 8 and 3 and 3 and 3 and 3 and 3 and 3 and 3 and 3 and 3 and 3 and 3 and 3 and 3 and 3 and 3 and 3 and 3 and 3 and 3 and 3 and 3 and 3 and 3 and 3 and 3 and 3 and 3 and 3 and 3 and 3 and

## **Operators**

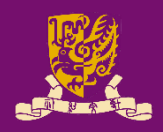

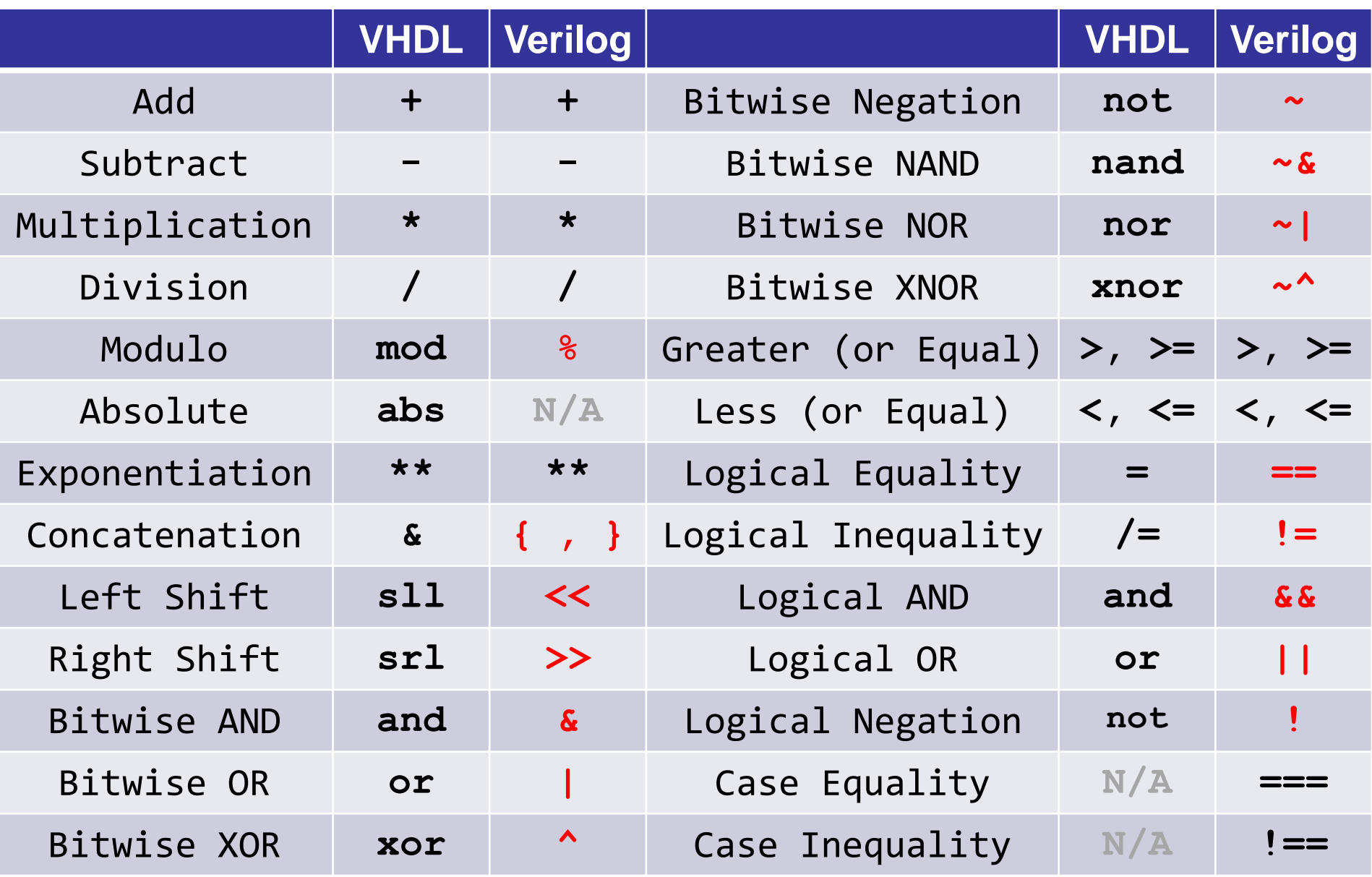

# **Outline**

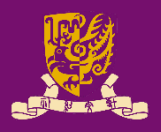

## • **VHDL** vs. **Verilog**

- Background
- Syntax and Popularity
- Operators
- Overall Structure
- External I/O Declaration
- Concurrent Statements
- Sequential Statements
	- Edge Detection
- Wire vs. Reg
- Structural Design
- Design Constructions
- Case Study: Flip-flop

CENG3430 Lec10: VHDL versus Verilog 10 and 10 and 10 and 10 and 10 and 10 and 10 and 10 and 10 and 10 and 10 and 10 and 10 and 10 and 10 and 10 and 10 and 10 and 10 and 10 and 10 and 10 and 10 and 10 and 10 and 10 and 10 a

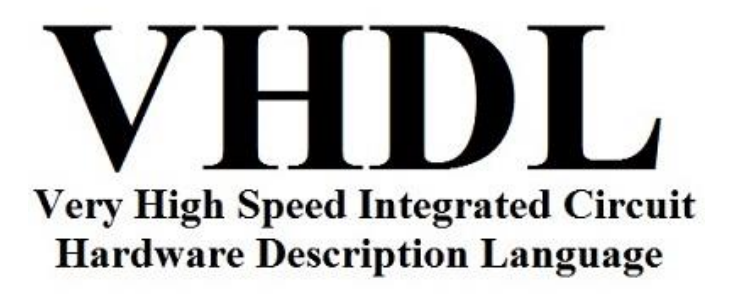

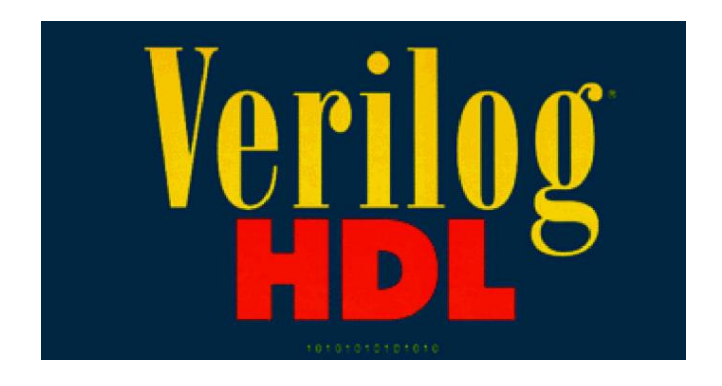

# **Overall Structure**

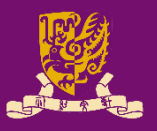

## **VHDL (.vhd)**

*-- Library Declaration* **library** IEEE;

### *-- Entity Declaration* **entity** ex is

...

...

end ex

*-- Architecture Body* **architecture** arch of ex is begin

...

end arch; CENG3430 Lec10: VHDL versus Verilog 11

# **Verilog (.v)**

*// One Module* **module** ex ( ... );

...

# **External I/O Declaration**

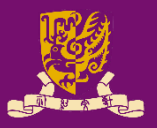

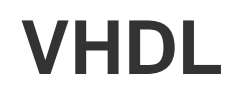

*-- Entity Declaration*

entity ex is

**port(a, b: in std\_logic;**

**c: in std\_logiv\_vector(3 down to 0),**

```
y: out std_logic);
```
end ex

*-- Architecture Body*

architecture arch of mux is begin ...

#### ...

end ex;

endmodule

CENG3430 Lec10: VHDL versus Verilog 12

**Verilog** *// One Module* module ex (a, b, s, y ); **input a, b; input[3:0] c; output y;** or **module ex(input a, input b, input[3:0] c, output y);**

# **Concurrent & Sequential Statements**

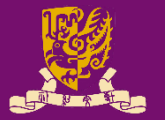

#### **VHDL**

- 
- *-- Entity Declaration* entity ex is

#### **Verilog**

*// One Module*

module ex ( ... );

- ...
- end ex
- architecture arch of ex is
- Begin

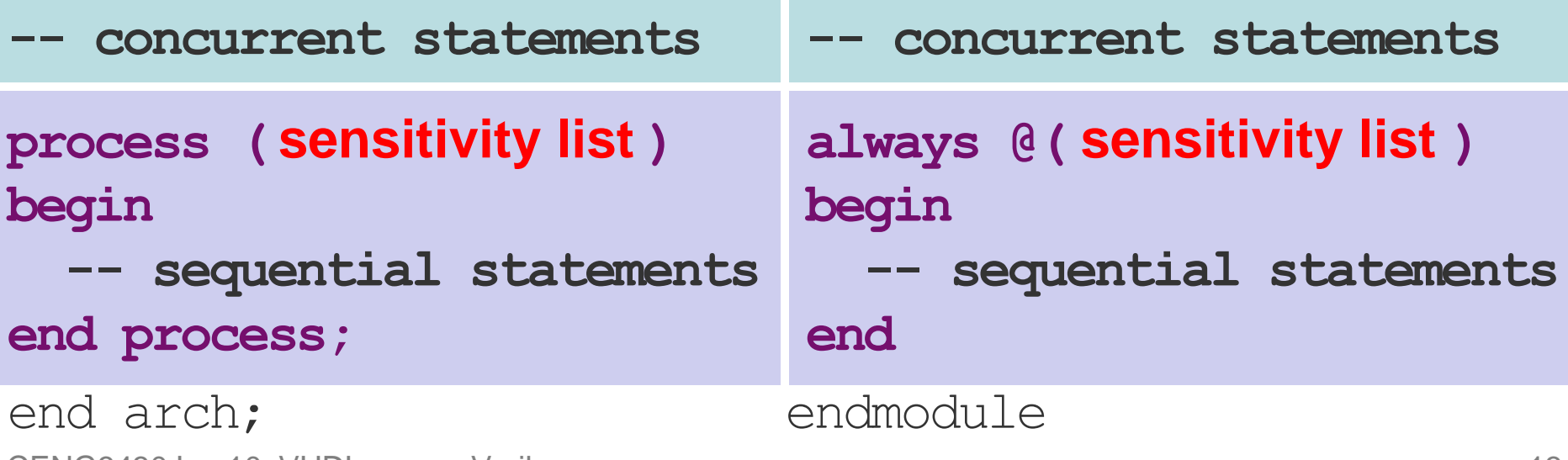

# **1) Concurrent Statement**

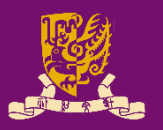

**VHDL:** *inside architecture body, outside the process* **signal a, b: std\_logic\_vector(7 downto 0);** *-- array* **signal c, d, e: std\_logic;** a(3 downto 0) **<=** b(7 downto 4); b(7 downto 4) **<=** "0000"; c **<=** d **and** e; *-- bitwise AND* **LHS <= RHS;** • **LHS** must be **signal**. • The **LHS** will be updated whenever **RHS** changes.

**Verilog:** *outside the always@ block* **wire [7:0] a, b;** *// array* **wire c, d, e; assign** a[3:0] **=** b[7:4]; **assign** b[7:4] **=** 'b0000; *// binary*  $\text{assign } c = d \& e; \text{ // } \text{bitwise AND}$ **assign LHS = RHS;** • **LHS** must be **wire**. • The **LHS** will be updated whenever **RHS** changes.

# **Class Exercise 10.1**

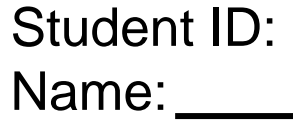

Date:

• Translate the following VHDL program to Verilog:

library IEEE;

```
use IEEE.STD LOGIC 1164.ALL;
```
entity abc is

```
port (a,b,c: in std_logic;
```

```
y: out std_logic);
```
end abc;

```
architecture abc_arch of 
abc is
```

```
signal x : std_logic;
```
begin

```
x \leq a nor b;
```

```
y \leq x and c;
```

```
end abc_arch;
```
# **2) Sequential Statement**

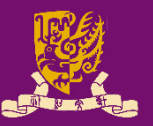

#### **VHDL**

**Verilog**

architecture arch of ex is module ex (...);

begin

**process( sensitivity list ) variable a, b, c;**

**begin**

*-- LHS could be* **signals** *(suggested) or* **variables**

*-- variable assignment (***:=***)* 

*-- signal assignment (***<=***)*

**end;**

CENG3430 Lec10: VHDL versus Verilog 17 end arch;

**reg a, b, c; always @ ( sensitivity list ) begin**

*// LHS must be* **reg** *(not* **wire***)*

*// blocking assignment (***=***)*

*// non-blocking assignment (***<=***)* **end** endmodule

# **2) Sequential Statements: Blocking**

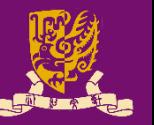

- **Blocking assignments (=)** in a sequential block (i.e., always@) are executed before the execution of the statements that follow it.
	- All blocking assignments are executed in a sequential way.
- **Usage**: Use blocking assignments in **always@** blocks to synthesize combinational logic (i.e. no clock!). **reg** r1, r2, r3;

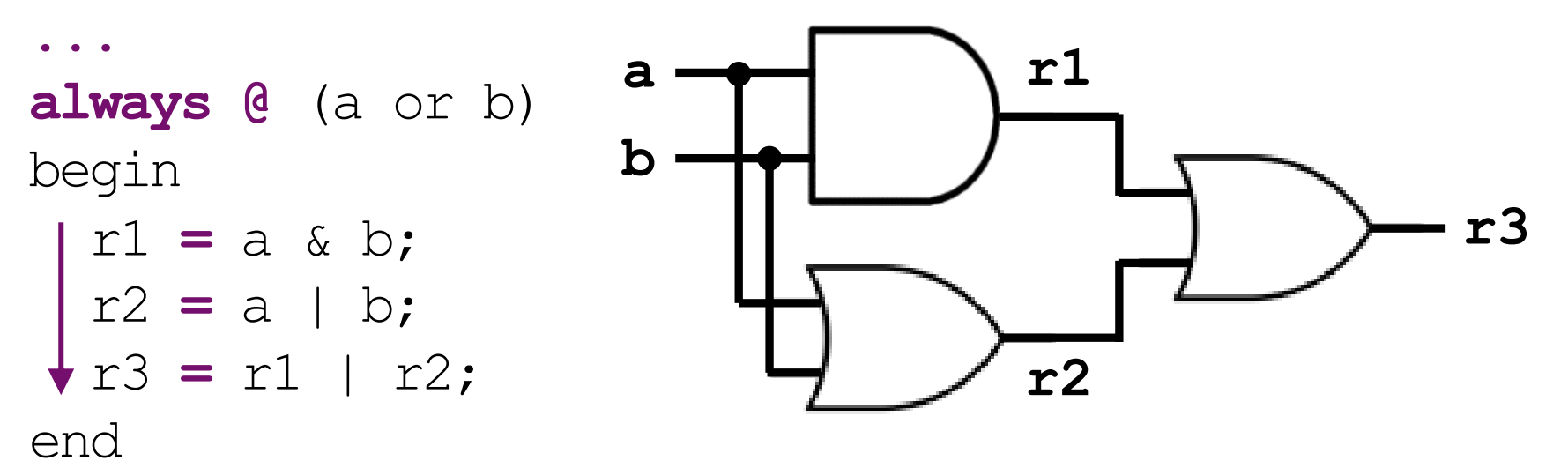

# **Class Exercise 10.2**

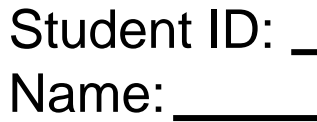

Date:

• Translate the following Verilog program to VHDL:

reg r1, r2, r3; ... always @ (a or b) begin  $r1 = a \& b;$  $r2 = a + b$ ;  $r3 = r1 + r2;$ end

# **2) Sequential Statements: Non-Blocking**

- **Non-blocking assignments (<=)** in a sequential block (i.e., always@) are executed within the same time step regardless of the order.
	- All non-blocking assignments will take effect at the next clock edge (concurrently, not sequentially!).
- **Usage**: Use non-blocking assignments in **always@** blocks to synthesize sequential logic (i.e. has clock!). **reg** r1, r2;

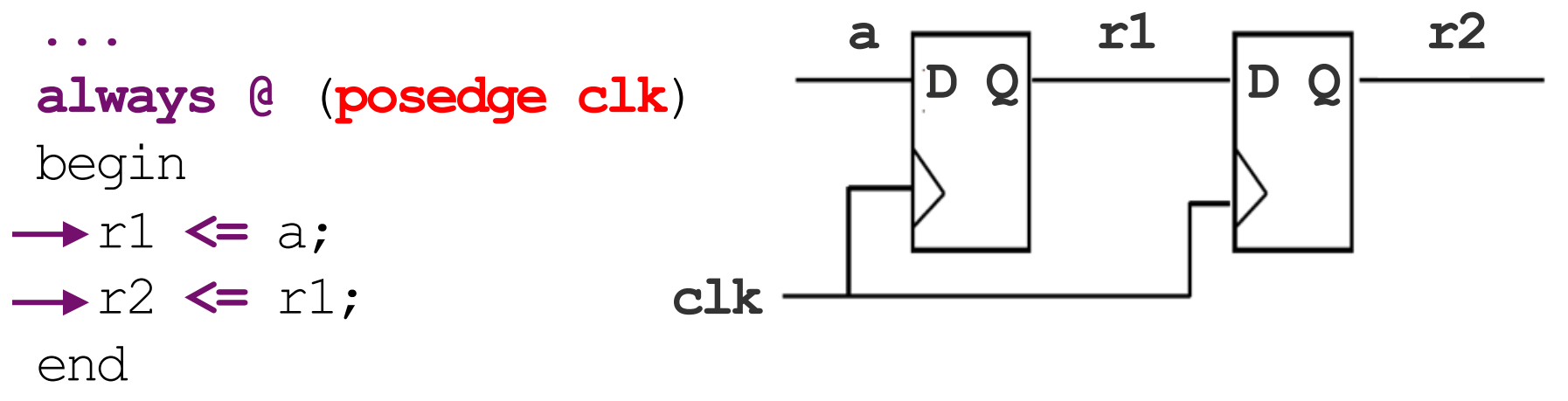

# **Edge Detection**

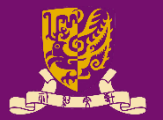

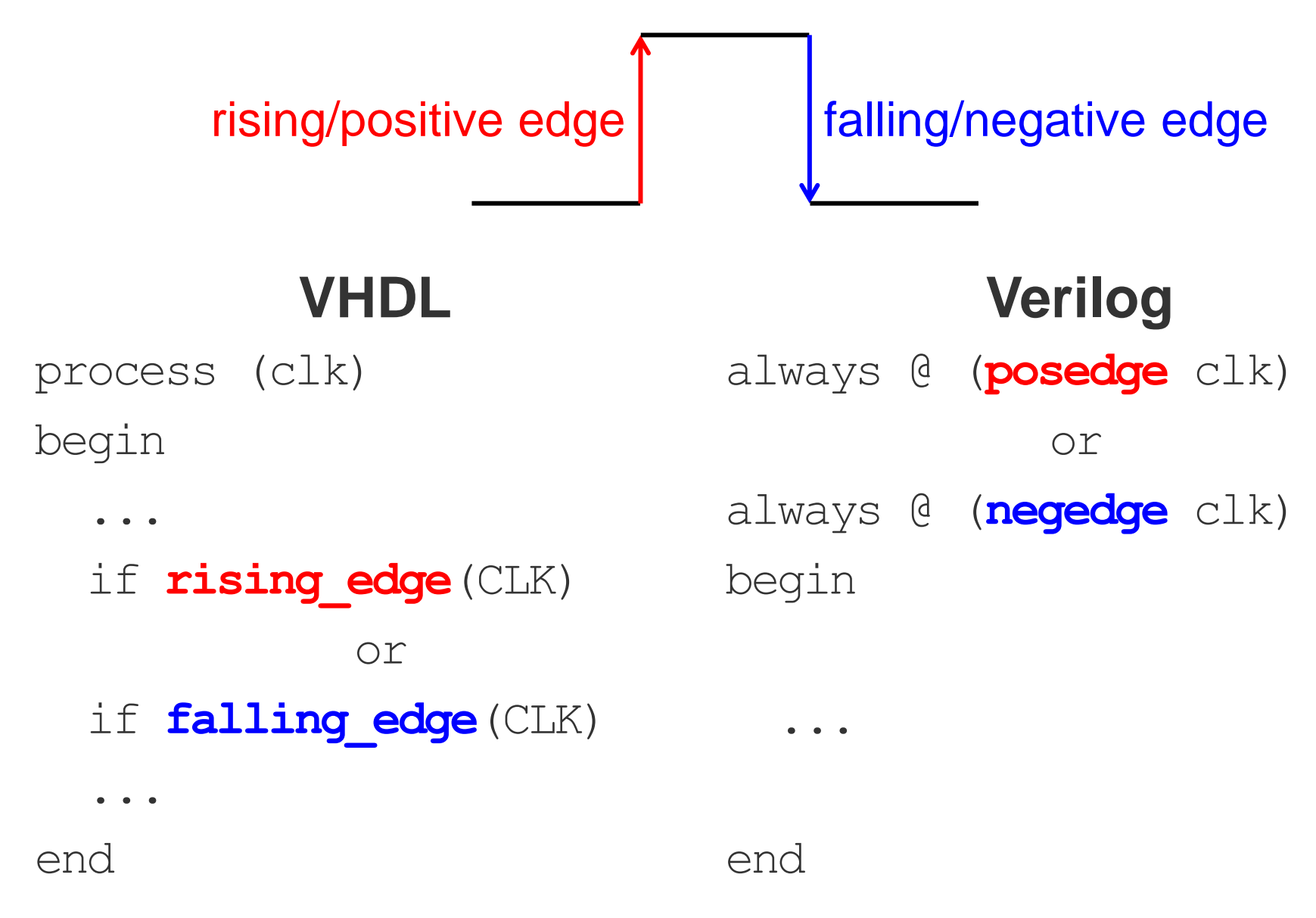

# **Class Exercise 10.3**

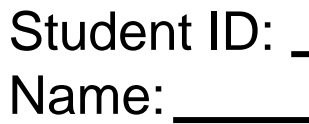

Date:

• Translate the following Verilog program to VHDL:

reg r1, r2;

...

always @ (posedge clk)

begin

 $r1 \leq a$ ;

 $r2 \leq r1$ ;

end

# **"wire" vs. "reg" in Verilog**

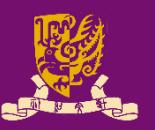

- **Wire**: Has *no* memory
	- It must be **physical wire** in the circuit.
	- It does *not* hold the value.
	- **Usage:** Cannot use "**wire**" in the left-hand-side of assignments inside **always@** blocks!
- **Reg**: Has memory
	- It could be a **flip-flop** or a **physical wire**.
	- It holds the value until a new value is assigned.
	- **Usage:** Cannot use "**reg**" in the left-hand side of assignments outside **always@** blocks (i.e., concurrent assignment)!

# **Outline**

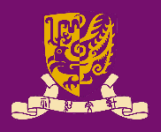

## • **VHDL** vs. **Verilog**

- Background
- Syntax and Popularity
- Operators
- Overall Structure
- External I/O Declaration
- Concurrent Statements
- Sequential Statements
	- Edge Detection
- Wire vs. Reg
- Structural Design
- Design Constructions
- Case Study: Flip-flop

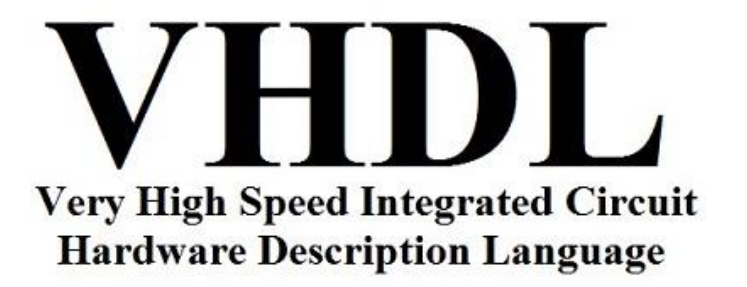

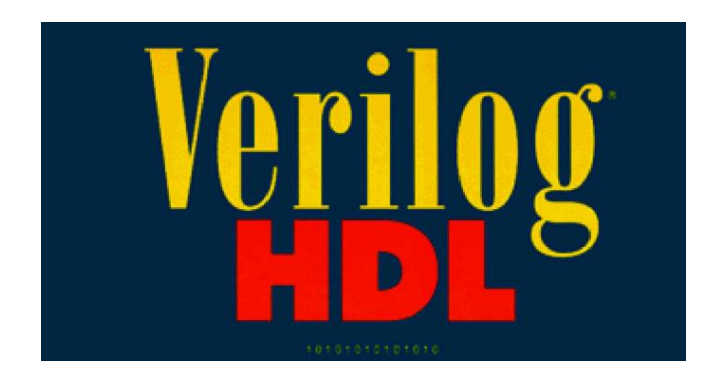

# **Structural Design in VHDL (1/2)**

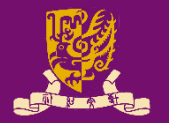

• Structural Design in VHDL: Like a circuit but describe it by text.

Component A

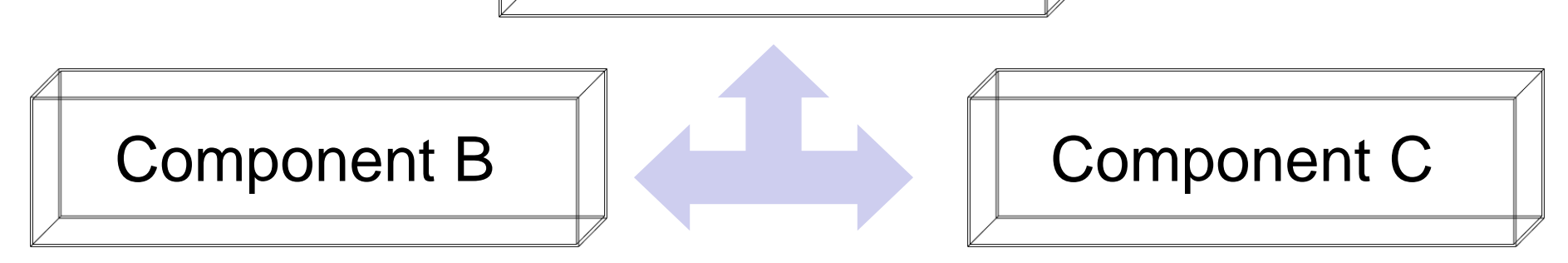

Connected by **port map** in architecture body

#### • **Design Steps**:

- **Step 1**: Create **entities**
- **Step 2**: Create **components** from **entities**
- **Step 3**: Use "**port map**" to relate the components

# **Structural Design in VHDL (2/2)**

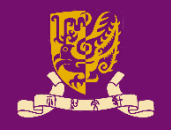

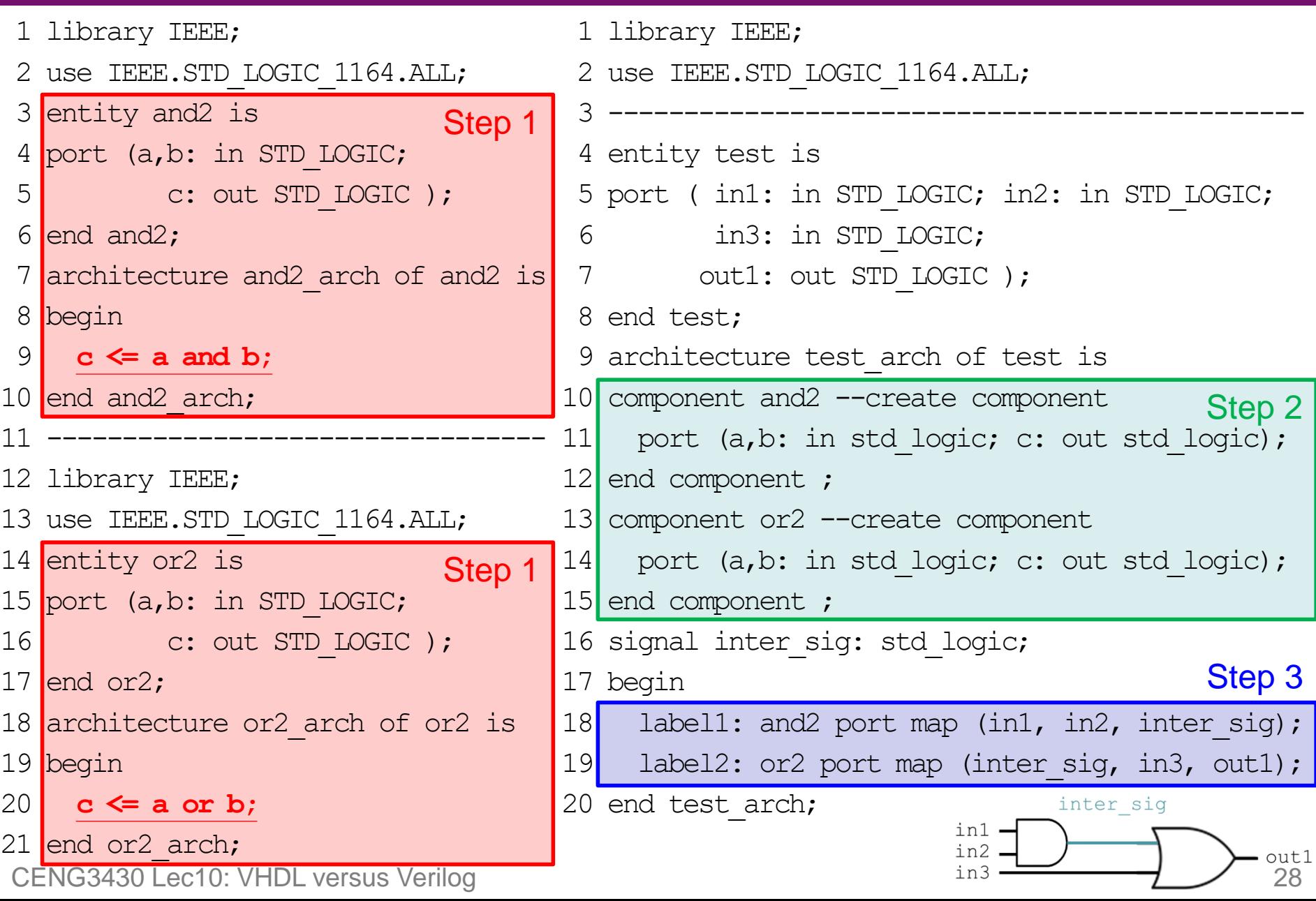

# **Structural Design in Verilog (1/2)**

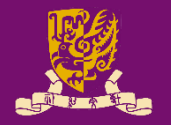

• Structural Design in Verilog: One top module, several (sub) modules.

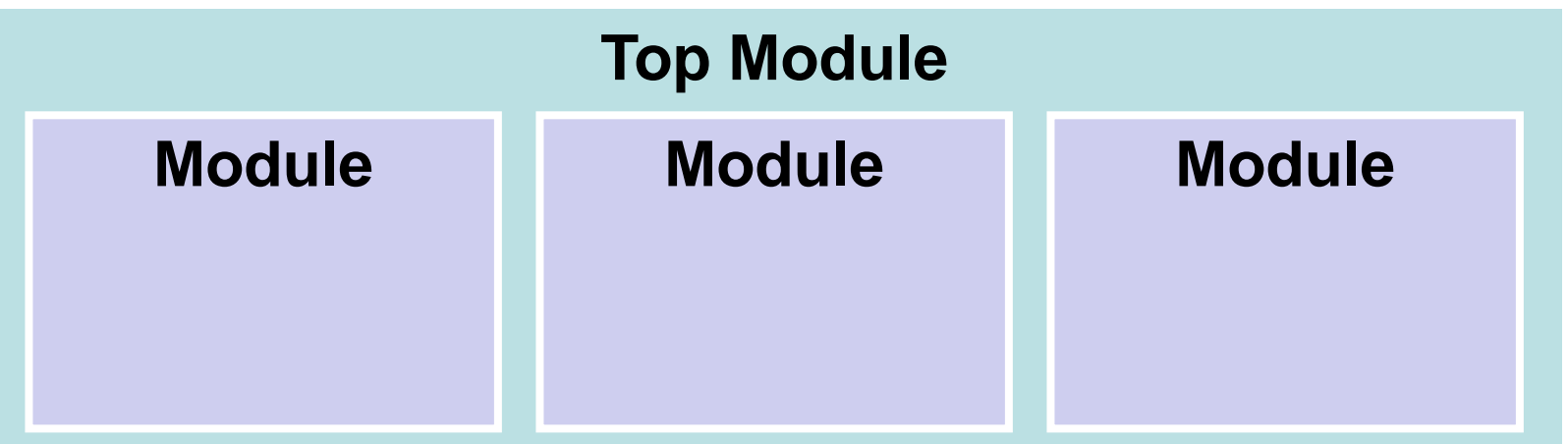

Connected by relating I/O and internal wires

• **Design Steps**: **Step 1**: Create (sub) **module(s)** (usually in separate **.v** files) **Step 2**: Define a **top-module** to interconnect **module(s)**

# **Structural Design in Verilog (2/2)**

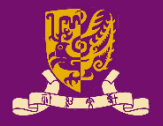

#### **and2.v**

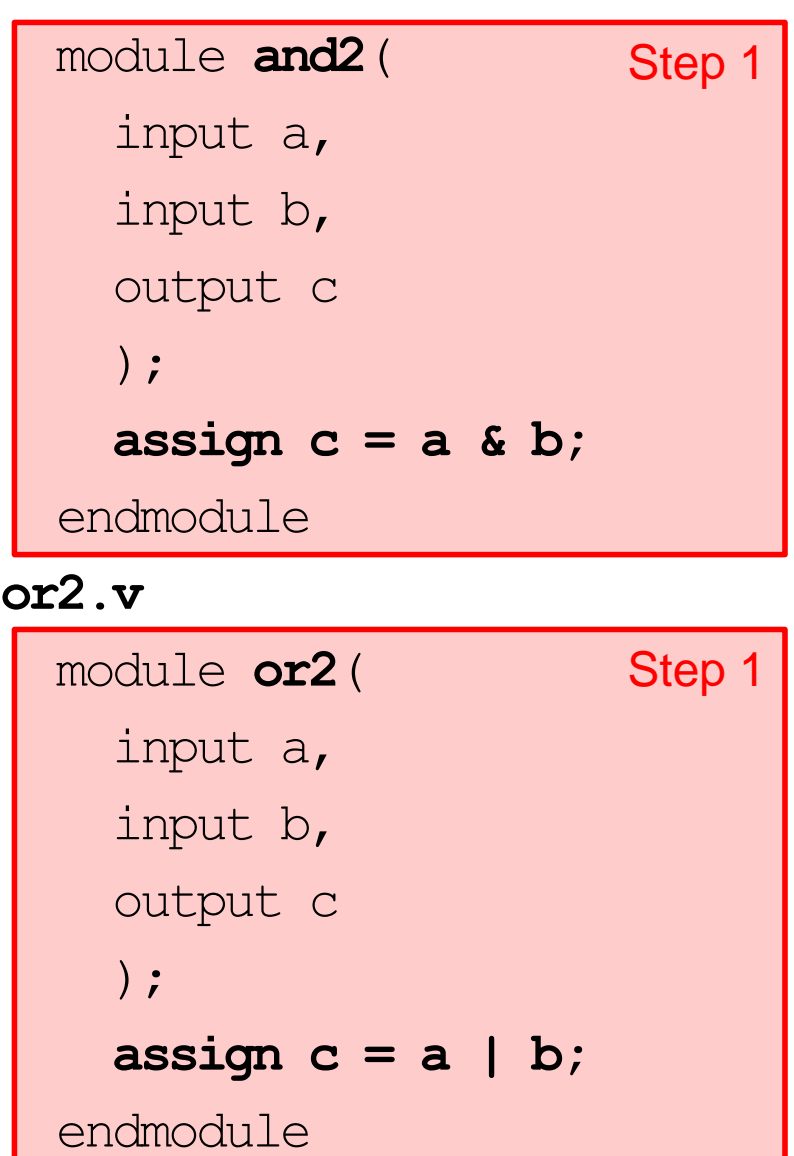

#### **top\_module.v**

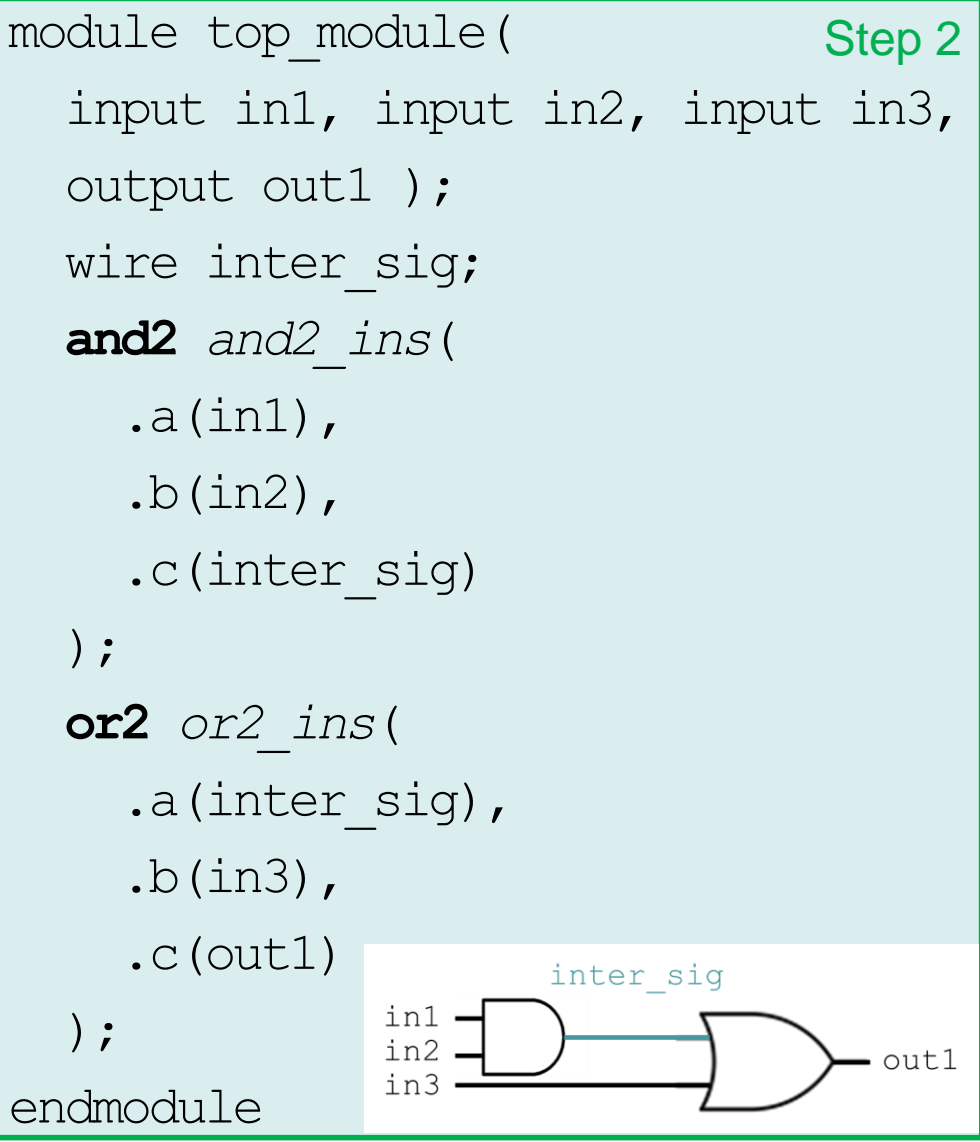

CENG3430 Lec10: VHDL versus Verilog 30 and 30 and 30 and 30 and 30 and 30 and 30 and 30 and 30 and 30 and 30 and 30 and 30 and 30 and 30 and 30 and 30 and 30 and 30 and 30 and 30 and 30 and 30 and 30 and 30 and 30 and 30 a

# **Class Exercise 10.4**

Student ID: \_\_\_\_\_ Name:

Date:

• Implement the following circuit in Veirlog:

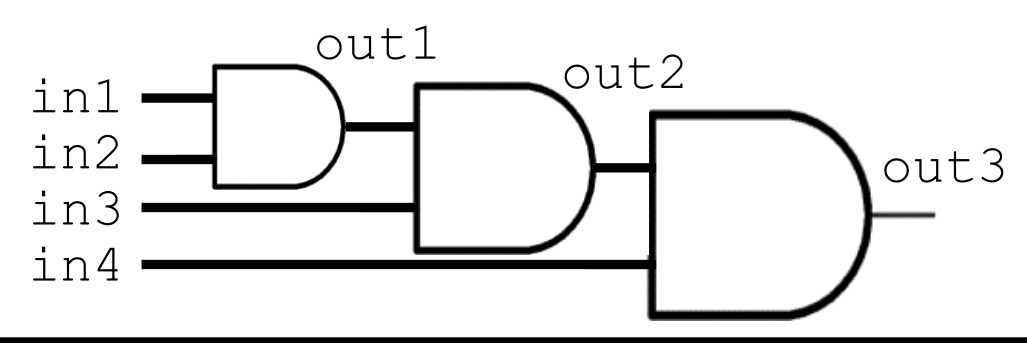

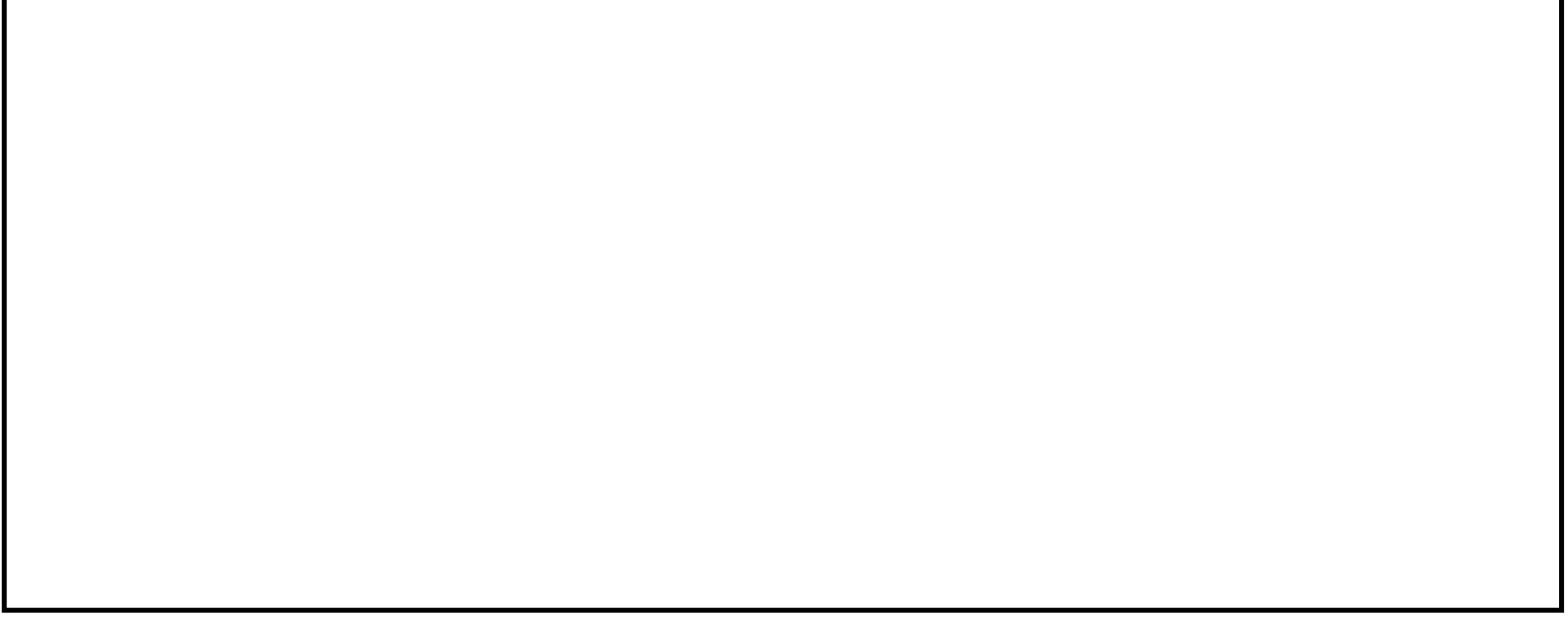

# **Design Constructions (1/4)**

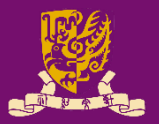

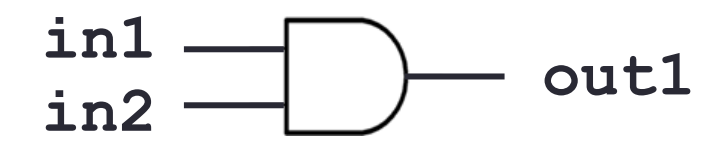

**VHDL: when-else** *(concurrent, outside process)*

architecture arch of ex is

begin

out1 <= '1' **when in1 = '1' and in2 = '1' else** '0'; end arch ex\_arch;

**Verilog: assign ? :** *(concurrent, outside always@ block)* module ex (...); assign out $1 = (in1 == 'b1 \& in2 == 'b1)$  ? 'b1 : 'b0; *//* **'b***: binary;* **'o***: octal;* **'d***: decimal;* **'h***: hexadecimal*

endmodule

# **Design Constructions (2/4)**

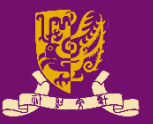

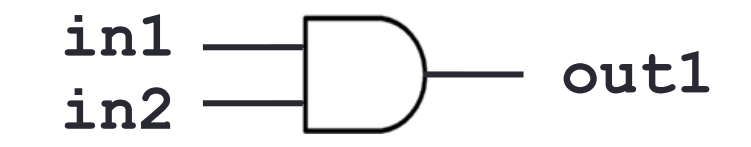

end

**VHDL: if-then-else**  *(sequential, inside process)* process(in1, in2) begin **if** in1='1' and in2='1' **then**  $out1 \leq '1';$ **else**  $out1 \leq '0';$ **end if**; end process;

**Verilog: if-else**  *(sequential, inside always@)* always @(in1, in2) begin **if**  $(in1 == 'b1 \& in2 == 'b1)$ **begin**  $out1 = 'b1;$ **end else begin**  $out1 = 'b0;$ **end**

# **Design Constructions (3/4)**

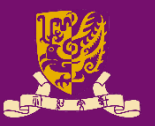

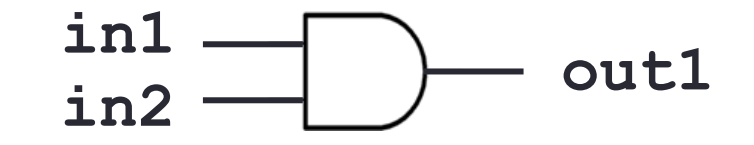

end

**VHDL: case-when**  process(b) begin **case** b is **when** "00"|"11" => out $1 \leq 10$ '; out2  $\leq$  '1'; **when** others  $\Rightarrow$  $out1 \leq '1';$  $out2 \leq 0$ '; end case; end process; CENG3430 Lec10: VHDL versus Verilog 35

*(sequential, inside process) (sequential, inside always@)* **Verilog: case**  always @(b) begin **case** (b) 'b00 || 'b11:  $out1 = 'b0;$  $out2 = 'b1;$ **default**:  $out1 = 'b1;$  $out2 = 'b0;$ **endcase**

# **Design Constructions (4/4)**

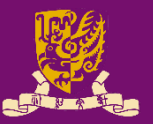

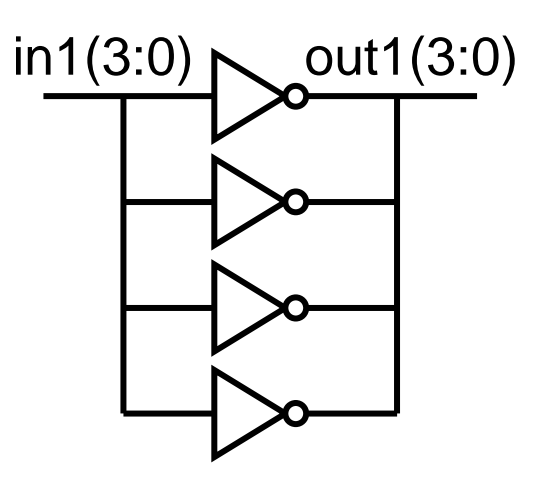

**VHDL: for-in-to-loop**  *(sequential, inside process)* process(in1) begin **for i in** 0 **to** 3 **loop** out1( $\mathbf{i}$ )  $\leq$  not in1( $\mathbf{i}$ ); **end loop**; end process;

**Verilog: for-loop**  *(sequential, inside always@)* always @(in1) begin **for**(idx=0; idx<4; idx+=1) **begin**  $out1$ [idx] =  $\sim$ in1[idx]; **end** end

# **Outline**

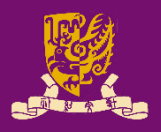

## • **VHDL** vs. **Verilog**

- Background
- Syntax and Popularity
- Operators
- Overall Structure
- External I/O Declaration
- Concurrent Statements
- Sequential Statements
	- Edge Detection
- Wire vs. Reg
- Structural Design
- Design Constructions
- Case Study: Flip-flop

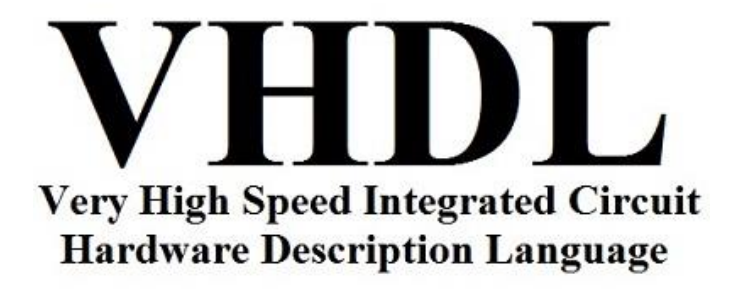

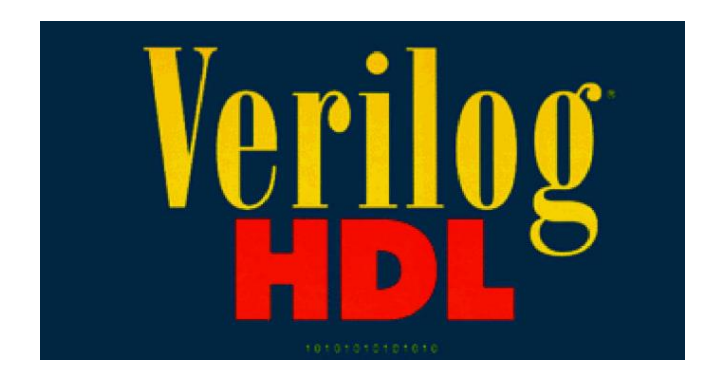

# **Posedge Flip-flop with Sync Reset (1/2)**

#### **VHDL**

#### **Verilog**

```
entity dff is
port(D,CLK,RESET: 
     in std_logic;
     Q: out std_logic);
end dff;
architecture dff_arch of 
dff is begin
  process(CLK) begin
    if rising edge(CLK)then if (RESET) begin
      if (RESET = '1') then
       Q <= '0';
      else
       \circ \leq \circ \circend if;
    end if;
  end process;
end dff arch;
                              module dff(
                                  input D,
                                  input CLK,
                                  input RESET,
                                  output reg Q);
                              always @(posedge CLK) 
                              begin
                                  Q \le 1'b0;
                                end
                                else begin
                                  Q \leq D;
                                end
                              end
                              endmodule
```
# **Posedge Flip-flop with Sync Reset (2/2)**

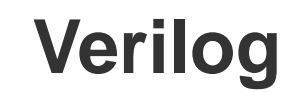

module dff( input D, input CLK, input RESET, output **reg Q**); always @(**posedge CLK**) begin

```
if (RESET) begin
  Q \le 1'b0;
end
else begin
  Q <= D;
end
```
end endmodule

CENG3430 Lec10: VHDL versus Verilog 39

◼ **Input** must be **wire**.

◼ **Output** could be either **wire** or **reg**.

- The default option is **wire**.
- But you can specify an **output** as **wire** or **reg** depending on how you will assign it a value.

# **Posedge Flip-flop with Async Reset (1/2)**

#### **VHDL**

#### **Verilog**

```
entity dff is
port(D,CLK,RESET: 
     in std_logic;
     Q: out std_logic);
end dff;
architecture dff_arch of 
always @(posedge CLK or
dff is begin
  process(CLK,RESET) begin
begin
    if (RESET = '1')
    then 
     Q \leq 10';
    elsif rising_edge(CLK)
    then
      Q \leq D;end if;
end process;
end dff arch;
                             module dff(
                                  input D,
                                  input CLK,
                                  input RESET,
                                  output reg Q);
                                       posedge RESET) 
                               if (RESET) begin
                                 Q \le 1'b0;
                               end
                               else begin
                                 Q \leq D;
                               end
                             end
                             endmodule
```
# **Posedge Flip-flop with Async Reset (2/2)**

#### **Verilog**

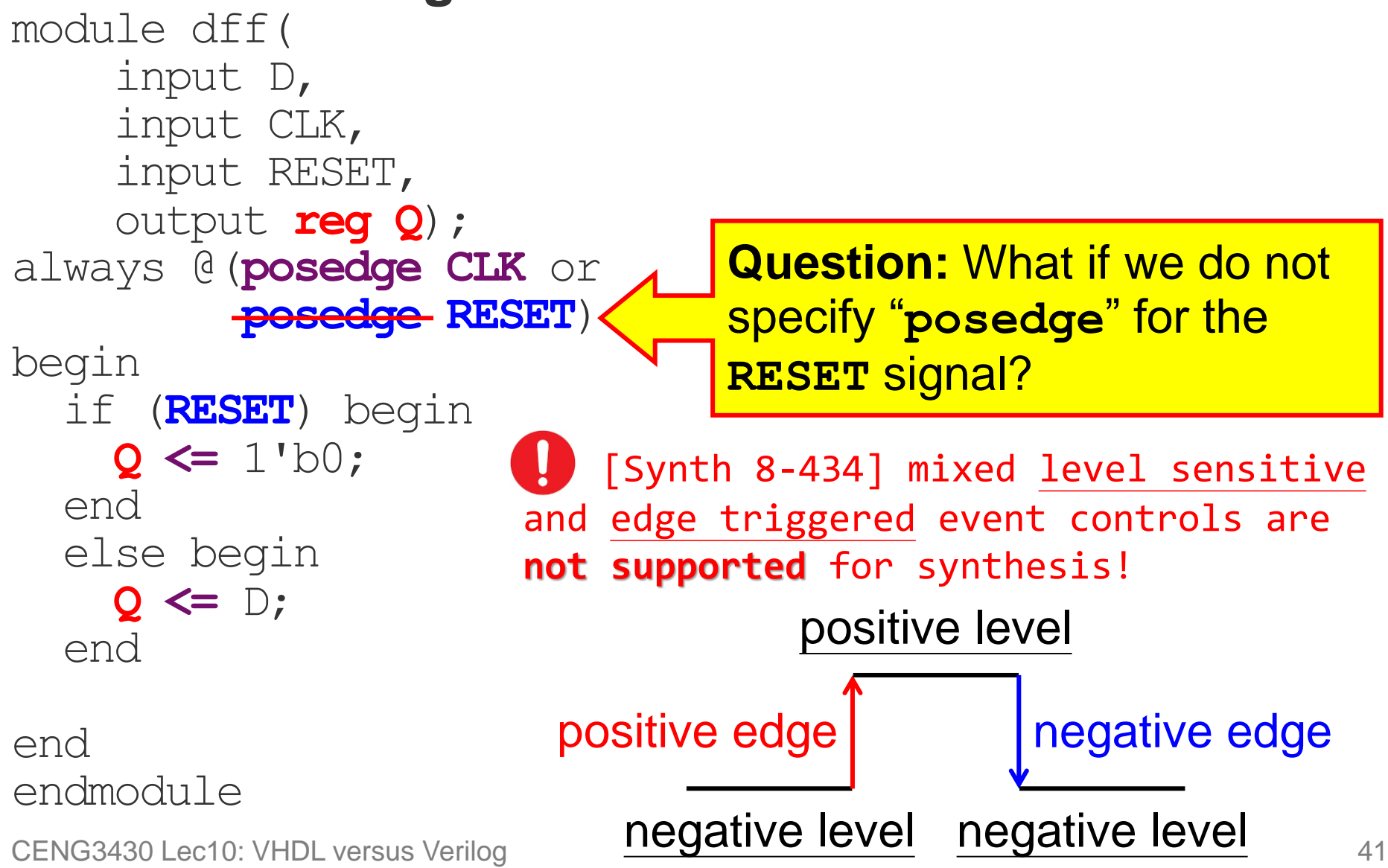

# **Summary**

## • **VHDL** vs. **Verilog**

- Background
- Syntax and Popularity
- Operators
- Overall Structure
- External I/O Declaration
- Concurrent Statements
- Sequential Statements
	- Edge Detection
- Wire vs. Reg
- Structural Design
- Design Constructions
- Case Study: Flip-flop

CENG3430 Lec10: VHDL versus Verilog 42

# **Very High Speed Integrated Circuit Hardware Description Language**

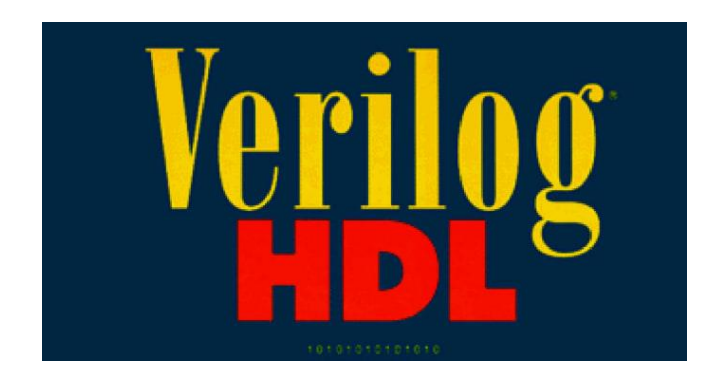

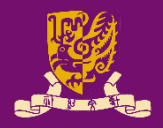